1.1 , Аноним, 09:46, 28/02/2018 [ ответить ] [ смотреть все ]  $+/-$  И все самодельные серты от домашнего уц тоже надо будет туда отправлять?  $\frac{2.7}{ }$ ,  $\frac{A_{\text{HOHUM}}}{2.59,28/02/2018 [}$ о[твет](/openforum/vsluhforumID3/113684.html#1)и[ть](/~%E1%CE%CF%CE%C9%CD) до полно полно полно полно полно полно полно полно полно полно полно полно полно полно полно полно по<br>В дости с полно полно полно полно полно полно полно полно полно полно полно полно полно полно полно полно полн смотреть все доставляет на полности в собственности и полности в собственности и полности и полности и полност показать ветку до него в союз в союз в союз в союз в союз в союз в союз в союз в союз в союз в союз в союз в с  $\pm$  /  $\pm$  /  $\pm$ –  [Нет, надо удал](#)ить Chrome. 3.8 , Майнер , 10:02, 28/02/2018 [ ^ ] [ ответить до полно полно полно полно полно полно полно полно полно полно полно полно полно полно полно полно по<br>В дости с полно полно полно полно полно полно полно полно полно полно полно полно полно полно полно полно полн смотреть все доставляет на собствении с от собствения и на собствения и на собствения и на собствения и на соб  $\pm$  /  $\pm$  /  $\pm$ [–](/cgi-bin/openforum/vsluhboard.cgi?az=post&om=113684&forum=vsluhforumID3&omm=8)

 [И установить](/openforum/vsluhforumID3/113684.html#8) Firefox на предприятия с Active Directory и стюардессами!

<u>[3](#).9</u>, Майнер, 10:06, 28/02/2018 [<sup>^</sup>] [ ответить ] [ смотреть все ] +1  $\pm$  / - https wiki mozilla org Deployment Deploying Firefox https www mozilla org en... весь текст скрыт  $\lceil$ [пок](/openforum/vsluhforumID3/113684.html#9)а[зать](/~%ED%C1%CA%CE%C5%D2) ]  $4.18$ . [Anonymou](/cgi-bin/openforum/vsluhboard.cgi?az=show_thread&om=113684&forum=vsluhforumID3&omm=9)stus , 11:07, 28/02/2018 [11:07, 28/02/2018 ] [11:07, 28/02/2018 ] [11:07, 28/02/2018 ] [11:07, 28/0  $\frac{1}{\sqrt{2}}$ [отве](/openforum/vsluhforumID3/113684.html#18)тить до полно полно полно полно полно полно полно полно полно полно полно полно полно полно полно полно по<br>В дости с полно полно полно полно полно полно полно полно полно полно полно полно полно полно полно полно полн [смотреть все](/~Anonymoustus) достаточность в собстановки с произведения и собстановки с произведения и собстановки с произведе  $\pm$  /  $\pm$  /  $\pm$ [–](/cgi-bin/openforum/vsluhboard.cgi?az=post&om=113684&forum=vsluhforumID3&omm=18)  [Да-да, и с на](/openforum/vsluhforumID3/113684.html#18)вечно отключённым жабоскриптом.

<u>[3](#).56</u>, rvs2016, 16:02, 28/02/2018 [ $\triangle$ ] [ ответить ] [ смотреть все ] +1  $\pm$ / $-$  Не поможет Это даст лишь временную передышку, ибо шизофрения в этой теме - зара... весь текст скрыт [ [пока](/openforum/vsluhforumID3/113684.html#56)з[ать](/~rvs2016) ]  $4.66$ г<mark>ы</mark> , 17:51, 28/02/2018 года , 28/02/2018 года , 28/02/2018 года , 28/02/2018 года , 28/02/2018 года , 28/02/20<br>См. также , 28/02/2018 года , 28/02/2018 года , 28/02/2018 года , 28/02/2018 года , 28/02/2018 года , 28/02/  $\frac{1}{\sqrt{2}}$ [отве](/openforum/vsluhforumID3/113684.html#66)тить до полно полно полно полно полно полно полно полно полно полно полно полно полно полно полно полно по<br>В дости с полно полно полно полно полно полно полно полно полно полно полно полно полно полно полно полно полн [смо](/~%C7%D9)треть все достаточность в собстановки с произведения и собстановки с произведения и собстановки с произведе

#### $\pm$  /  $\pm$  /  $\pm$ –

 Ничего не изменится. Сложности для разработчиков сайтов только прибавилось чуток... [Б](#)ольшинство и не юзало ваши фидонеты никогда. А меньшинство продолжает юзать что-то подобн [К](#)огда большинство освоило пк на уровне "выйти в интернет" им уже надо было конкрентно открыть

```
2.20, Аноним, 11:15, 28/02/2018 [\triangle] [ ответить ] [ смотреть все ] [ показать ветку ] +
6
 \pm/
 –
Let's Encrypt изначально логи Certificate Transparency поддерживает. 
 2.33, Аноним, 12:49, 28/02/2018 [^{\wedge}] [ ответить ] [ смотреть все ] [ показать ветку ] +3
 \pm/
 –
 2.53
, 
Аноним
, 15:12, 28/02/2018 [
 \lambda\overline{\mathrm{I}}ответить
\prodсмотреть все
\overline{\phantom{a}}показать ветку
]  
+2
 \pm/
 –
 2.57
, 
 rvs2016
, 16:03, 28/02/2018 [
\boldsymbol{\Lambda}] [
ответить
\overline{\phantom{a}}смотреть все
\overline{\phantom{a}}показать ветку
]  
+1
```
Автор Автор Автор Автор Автор Автор Автор Автор Автор Автор Автор Автор Автор Автор Автор Автор Автор Автор Ав<br>Автор Автор Автор Автор Автор Автор Автор Автор Автор Автор Автор Автор Автор Автор Автор Автор Автор Автор Ав

```
\pm/
–
> Гугл - чудаки.
```
[Не](#) то слово! Но более важная проблема в том, что они такие не одни. За ними последуют и остальные! И тогда наступит полный каюк! Беспрепятственного доступа к информации в WWW больше не будет!

3.60 , Anonim 2.0 , 16:35, 28/02/2018 |  $\bigcup_{n=1}^{\infty}$  | [

```
ответить до полно полно полно полно полно полно полно полно полно полно полно полно полно полно полно полно по<br>В дости с полно полно полно полно полно полно полно полно полно полно полно полно полно полно полно полно полн
смотреть все достаточность и на только на только на только на только на только на только на только на только н
\pm / \pm / \pm / \pm / \pm / \pm / \pm / \pm / \pm / \pm / \pm / \pm / \pm / \pm / \pm / \pm / \pm / \pm / \pm / \pm / \pm / \pm / \pm / \pm / \pm / \pm / \pm / \pm / \pm / \pm / \pm / \pm–
 И грядет конец света! Истинно говоря я Вам !!!
```
[3](#).67, гы, 17:53, 28/02/2018 [^] [ ответить ] [ смотреть все ]  $\pm/|=$  >> Гугл - чудаки.

> Не то слово! Но более важная проблема в том, что они такие

> не одни. За ними последуют и остальные! И тогда наступит полный

[> каю](/openforum/vsluhforumID3/113684.html#67)к[! Б](/~%C7%D9)еспрепятственного [до](#57)с[тупа к инф](/cgi-bin/openforum/vsluhboard.cgi?az=post&om=113684&forum=vsluhforumID3&omm=67)о[рмации в WWW](/openforum/vsluhforumID3/113684.html#67) [боль](#)ше не будет!

Если кто-то сможет самолично удалять сертификаты из списка, то это будет контроль за распространением инфы, а если не сможет (хотя бы восприпятствовать занесению твоего сертификата в список), то ничего не изменится.

1.3, Аноним, 09:52, 28/02/2018 [ ответить ] [ смотреть все ] +1  $+/-$  А доступ к СТ? По Https? :)

 1.4 , Аноним , 09:55, 28/02/2018 [ ответить ] [ смотреть все ] –1 + / – IP клиента а[нони](/openforum/vsluhforumID3/113684.html#3)м[а при за](/~%E1%CE%CF%CE%C9%CD)ходе на HTTPS 1 0-1 [1 и HTTP](/cgi-bin/openforum/vsluhboard.cgi?az=post&om=113684&forum=vsluhforumID3&omm=3) 2 [0 сайты тоже](/openforum/vsluhforumID3/113684.html#3) буде[т](#) з[ап](#)ис... весь текст скрыт

 $\lceil$ п[оказ](/openforum/vsluhforumID3/113684.html#4)а[ть](/~%E1%CE%CF%CE%C9%CD) ]

 $2.27$ ан <mark>Аноним</mark> , 12:38, 28/02/2018 года , 12:38, 28/02/2018 года , 28/02/2018 года , 28/02/2018 года , 28/02/2018 года  $\frac{1}{\sqrt{2}}$ [отве](/openforum/vsluhforumID3/113684.html#27)тить до полно полно полно полно полно полно полно полно полно полно полно полно полно полно полно полно по<br>В дости с полно полно полно полно полно полно полно полно полно полно полно полно полно полно полно полно полн [смотрет](/~%E1%CE%CF%CE%C9%CD)ь все доставляет на полности в собственности и полности в собственности и полности и полности и полност [п](#4)оказать ветку до него в том не только на политической событь не только на политической событь не только на по  $\pm$  /  $\pm$  /  $\pm$ 

[–](/openforum/vsluhforumID3/113684.html#27)

 $\frac{1}{\sqrt{2}}$ ответить до полно полно полно полно полно полно полно полно полно полно полно полно полно полно полно полно по<br>В дости с полно полно полно полно полно полно полно полно полно полно полно полно полно полно полно полно полн смотреть все  $\overline{a}$  [[]  $\overline{b}$  []  $\overline{c}$  [[]  $\overline{c}$  [[]  $\overline{c}$  [[]  $\overline{c}$  [[]  $\overline{c}$  [[]  $\overline{c}$  [[]  $\overline{c}$  [[]  $\overline{c}$  [[]  $\overline{c}$  [[]  $\overline{c}$  [[]  $\overline{c}$  [[]  $\overline{c}$  [[]  $\overline{c}$  [[]  $\overline{c}$  [[] и и подератору и поставление и поставление и поставление и поставление и поставление и поставление и поставлен  $\pm$  /  $\pm$  /  $\pm$ –

 [Ща Мишаня п](/cgi-bin/openforum/vsluhboard.cgi?az=to_moderator&forum=vsluhforumID3&om=113684&omm=77)ридёт и деонанирует нас всех.

[4](#).78, Аноним, 23:01, 28/02/2018 [ $\triangle$ ] [ ответить ] [ смотреть все ] [ к модератору ]  $\pm/$   $\pm$ Виктор Феофанов, Санкт-Петербург, 207 школа, 9а класс Сидишь под дебианом, fire... весь текст скрыт  $\mathsf{L}$ [пока](/openforum/vsluhforumID3/113684.html#78)з[ать](/~%E1%CE%CF%CE%C9%CD) ] **5.81** , аноним , 01:05, 01:05, 01:05, 01:05, 01:05, 01:05, 01:05, 01:05, 01:05, 01:05, 01:05, 01:05, 01:05, 01:05, 01:0  $\frac{1}{\sqrt{2}}$ [отве](/openforum/vsluhforumID3/113684.html#81)тить до полно полно полно полно полно полно полно полно полно полно полно полно полно полно полно полно по<br>В дости с полно полно полно полно полно полно полно полно полно полно полно полно полно полно полно полно полн [смотрет](/~%E1%CE%CF%CE%C9%CD)ь все  $\overline{a}$ и и подератору и поставление и поставление и поставление и поставление и поставление и поставление и поставлен  $\pm$  /  $\pm$  /  $\pm$ –

[Мимо Мимо М](/cgi-bin/openforum/vsluhboard.cgi?az=to_moderator&forum=vsluhforumID3&om=113684&omm=81)имо Повесьутадал скрыть в том, что анонимность разная бывает Неко...

1.5,Аноним, 09:58, 28/02/2018 [ ответить ] [ смотреть все ] +1  $\pm$  /  $-$  надо же, полный абзац вместо бузворда "блокчейн"

2.11 , Аноним , 10:06[, 28/02/201](/cgi-bin/openforum/vsluhboard.cgi?az=show_thread&om=113684&forum=vsluhforumID3&omm=81)8 [ ^ ] [

о[тве](/openforum/vsluhforumID3/113684.html#5)т[ить](/~%E1%CE%CF%CE%C9%CD) до полно полно полно полно полно полно полно полно полно полно полно полно полно полно полно полно по<br>В дости с полно полно полно полно полно полно полно полно полно полно полно полно полно полно полно полно полн смотреть все доставляет на полности в собственности и полности в собственности и полности и полности и полност показать ветку до поставка в общественность и поставка в собственность и поставка в собственность и поставка в  $\pm$  /  $\pm$  /  $\pm$ –  [Я считаю, что h](#)ashmap - это блокчейн. Сатоси Накамото - гений. <u>3.14</u>, тоже Аноним, 11:01, 28/02/2018 [  $\triangle$  ] [ ответить до полно полно полно полно полно полно полно полно полно полно полно полно полно полно полно полно по<br>В дости с полно полно полно полно полно полно полно полно полно полно полно полно полно полно полно полно полн

## смотреть все достаточность и на событает на событает на событает на событает на событает на событает на событа

 $\pm$  /  $\pm$  /  $\pm$ [–](/cgi-bin/openforum/vsluhboard.cgi?az=post&om=113684&forum=vsluhforumID3&omm=14)

[Вы можете сч](/openforum/vsluhforumID3/113684.html#14)итать, чтве режодено, но крыбаще, насколько я вижу, опитолка и выно блок...

<u>4.17</u>, Аноним , 11:05, 28/02/2018 [  $\triangle$  ] [

```
Автор Автор Автор Автор Автор Автор Автор Автор Автор Автор Автор Автор Автор Автор Автор Автор Автор Автор Ав<br>Автор Автор Автор Автор Автор Автор Автор Автор Автор Автор Автор Автор Автор Автор Автор Автор Автор Автор Ав
27.02.18 22:57 -
```

```
ответить до полно полно полно полно полно полно полно полно полно полно полно полно полно полно полно полно по<br>В дости с полно полно полно полно полно полно полно полно полно полно полно полно полно полно полно полно полн
смотреть все достаточность в собстановки с произведения и собстановки с произведения и собстановки с произведе
\pm / \pm / \pm / \pm / \pm / \pm / \pm / \pm / \pm / \pm / \pm / \pm / \pm / \pm / \pm / \pm / \pm / \pm / \pm / \pm / \pm / \pm / \pm / \pm / \pm / \pm / \pm / \pm / \pm / \pm / \pm / \pm–
  В mercurial тоже описан блокчейн, не линейный, а древовидный. Или нет? 
4.42, DFgertert, 13:20, 28/02/2018 [^] [ ответить ] [ смотреть все ] \pm/ – Сэр, почитайте
про блокчейн, в нем ничего суперинновационного нет, технологии ст... 
весь текст скрыт
[
показать
]
4.45
, 
Crazy Alex
, 13:29, 28/02/2018 [
\boldsymbol{\Lambda}] [
ответить
\overline{\phantom{a}}
```

```
смотреть все
]  
+1\pm/
–
Блокчейн без блоков?
```
<u>5.49</u> , поже Аноним , 14:31, 28/02/2018 [  $\Lambda$  ] [

#### [о](#)тветить до полно полно полно полно полно полно полно полно полно полно полно полно полно полно полно полно по<br>В дости с полно полно полно полно полно полно полно полно полно полно полно полно полно полно полно полно полн смотреть все достаточность в собстановки с произведения и собстановки с произведения и собстановки с произведе

 $\pm$  /  $\pm$  /  $\pm$ 

[–](/cgi-bin/openforum/vsluhboard.cgi?az=post&om=113684&forum=vsluhforumID3&omm=49)

 [Если частью](/openforum/vsluhforumID3/113684.html#49) каждой записи является хэш предыдущей записи, то эта запись - блок блокчейна. [Я](#) не прав?

6.58, Власт В. Н. Аноним, 16:17, 28/02/2018 [  $\land$  ] [

### ответить до полно полно полно полно полно полно полно полно полно полно полно полно полно полно полно полно по<br>В дости с полно полно полно полно полно полно полно полно полно полно полно полно полно полно полно полно полн смотреть все достаточность в собстановки с произведения и собстановки с произведения и собстановки с произведе

 $\pm$  /  $\pm$  /  $\pm$ [–](/cgi-bin/openforum/vsluhboard.cgi?az=post&om=113684&forum=vsluhforumID3&omm=58)

 [Нет, просто з](/openforum/vsluhforumID3/113684.html#58)апись содержит часть предыдущей записи.

 $7.62$ , тоже Аноним, 16:52, 28/02/2018 [  $\triangle$  ] [

<u>6.63</u>, Crazy Alex, 17:00, 28/02/2018 [^] [ ответить ] [ смотреть все ]  $\pm/$  - Разве что в очень вырожденном виде. По-хорошему блокчейн подразумевает именно группировку записей в блоки с фиксированным максимальным размером и генерацию этих блоков с [боле](/openforum/vsluhforumID3/113684.html#63)е-[менее пост](/~Crazy%20Alex)оянной скоростью [не](#49)за[висимо от](/cgi-bin/openforum/vsluhboard.cgi?az=post&om=113684&forum=vsluhforumID3&omm=63) н[аличия в них с](/openforum/vsluhforumID3/113684.html#63)о[де](#)р[ж](#)имого. Я не готов внятно объяснять, что это даёт, но если невнятно - то так обеспечивается хоть как-то предсказуемый таймстампинг и куча разных дополнительных валидаций начиная с банальной защиты от спама.

7.64 , тоже Аноним , 17:17, 28/02/2018 [ ^ ] [

ответить до полно полно полно полно полно полно полно полно полно полно полно полно полно полно полно полно по<br>В дости с полно полно полно полно полно полно полно полно полно полно полно полно полно полно полно полно полн

смотреть все достаточность в собстановки с произведения и собстановки с произведения и собстановки с произведе

 $\pm$  /  $\pm$  /  $\pm$ [–](/cgi-bin/openforum/vsluhboard.cgi?az=post&om=113684&forum=vsluhforumID3&omm=64)

Я так понимаю, что записи в обсуждаемом дереве как раз должны вписываться в фиксированный [А](#) вот зачем блокчейну генерить пустые блоки, если в него и так поток будет идти постоянно - имхо

**8.79** , Crazy Alex , 00:05, 01/03/2018  $\begin{bmatrix} 0 & 1 \\ 0 & 1 \end{bmatrix}$ 

ответить до полно полно полно полно полно полно полно полно полно полно полно полно полно полно полно полно по<br>В дости с полно полно полно полно полно полно полно полно полно полно полно полно полно полно полно полно полн смотреть все  $\overline{a}$  [[]  $\overline{b}$  []  $\overline{c}$  [[]  $\overline{c}$  [[]  $\overline{c}$  [[]  $\overline{c}$  [[]  $\overline{c}$  [[]  $\overline{c}$  [[]  $\overline{c}$  [[]  $\overline{c}$  [[]  $\overline{c}$  [[]  $\overline{c}$  [[]  $\overline{c}$  [[]  $\overline{c}$  [[]  $\overline{c}$  [[]  $\overline{c}$  [[] и и подератору и поставление и поставление и поставление и поставление и поставление и поставление и поставлен

 $\pm$  /  $\pm$  /  $\pm$ –

Фиксированный размер - имеется в виду фиксированный максимальный размер блока. Пустые бло

1.6,Майнер, 09:59, 28/02/2018 [ ответить ] [ смотреть все ]  $-3 + / -$ так и пишите подобно смарт-контрактам... весь текст скрыт [ п[ока](/openforum/vsluhforumID3/113684.html#6)з[ать](/~%ED%C1%CA%CE%C5%D2) ]  $2.10$  $\frac{\mathsf{A}\mathsf{H}}{\mathsf{H}}$  $\frac{1}{\sqrt{2}}$ [отве](/openforum/vsluhforumID3/113684.html#10)тить до полно полно полно полно полно полно полно полно полно полно полно полно полно полно полно полно по<br>В дости с полно полно полно полно полно полно полно полно полно полно полно полно полно полно полно полно полн [смо](/~%E1%CE)треть все доставляет на полности в собственности и полности в собственности и полности и полности и полност [п](#6)оказать ветку до него в союз в союз в союз в союз в союз в союз в союз в союз в союз в союз в союз в союз в с

```
27.02.18 22:57 -
```
Автор Автор Автор Автор Автор Автор Автор Автор Автор Автор Автор Автор Автор Автор Автор Автор Автор Автор Ав<br>Автор Автор Автор Автор Автор Автор Автор Автор Автор Автор Автор Автор Автор Автор Автор Автор Автор Автор Ав

```
\pm / \pm / \pm / \pm / \pm / \pm / \pm / \pm / \pm / \pm / \pm / \pm / \pm / \pm / \pm / \pm / \pm / \pm / \pm / \pm / \pm / \pm / \pm / \pm / \pm / \pm / \pm / \pm / \pm / \pm / \pm / \pm\pm тогда уже блокчейну. Смарт контракт это о другом.
```

```
2.28, Аноним, 12:39, 28/02/2018 [^{\wedge}] [ ответить ] [ смотреть все ] [ показать ветку ] +1 \pm/
–
Торент файлы использовали эту структуру задолго до. 
2.55, Аноним, 15:38, 28/02/2018 [^{\wedge}]показать ветку ] +1
\pm/
–
1.12
, 
Аноним
, 10:12, 28/02/2018 [
ответить
\prodсмотреть все
]  
–3
\pm/
–
я хоть и ярый фанатик гугла, но даже я чутка возмущен 
                       <u>2.29</u> , Витрование и Станоним , 12:41, 28/02/2018 [ \triangle ] [
ответить до полно полно полно полно полно полно полно полно полно полно полно полно полно полно полно полно по<br>В дости с полно полно полно полно полно полно полно полно полно полно полно полно полно полно полно полно полн
смотреть все доставляет на полности в собственности и полности в собственности и полности и полности и полност
показать ветку до него в том не только на постояние и не только на постояние и не только на постояние и не тол
\pm / \pm / \pm / \pm / \pm / \pm / \pm / \pm / \pm / \pm / \pm / \pm / \pm / \pm / \pm / \pm / \pm / \pm / \pm / \pm / \pm / \pm / \pm / \pm / \pm / \pm / \pm / \pm / \pm / \pm / \pm / \pm–
> я хоть и ярый фанатик гугла, но даже я чутка возмущен 
Чем? Тем что китайские удостоверяющие центы не смогут продавать на черном рынке валидные се
                      \frac{3.70}{ }, \frac{13.70}{ }, \frac{12.70}{ }ответить до полно полно полно полно полно полно полно полно полно полно полно полно полно полно полно полно по<br>В дости с полно полно полно полно полно полно полно полно полно полно полно полно полно полно полно полно полн
смотреть все достаточность и на событает на событает на событает на событает на событает на событает на событа
\pm / \pm / \pm / \pm / \pm / \pm / \pm / \pm / \pm / \pm / \pm / \pm / \pm / \pm / \pm / \pm / \pm / \pm / \pm / \pm / \pm / \pm / \pm / \pm / \pm / \pm / \pm / \pm / \pm / \pm / \pm / \pm–
и некитайские на белом тоже не смогут - потому что мало поклониться в ноженьки владельцам спи
```
Автор:

Ну, разумеется же, для того чтоб каждый юзер мог убедиться...стоп-стоп-стоп...какой юзер, чего ю

there should be only ONE.

<u>4.74</u>, Аноним , 20:41, 28/02/2018 [  $\triangle$  ] [ ответить до полно полно полно полно полно полно полно полно полно полно полно полно полно полно полно полно по<br>В дости с полно полно полно полно полно полно полно полно полно полно полно полно полно полно полно полно полн смотреть все достаточность в собстановки с произведения и собстановки с произведения и собстановки с произведе  $\pm$  /  $\pm$  /  $\pm$ [–](/cgi-bin/openforum/vsluhboard.cgi?az=post&om=113684&forum=vsluhforumID3&omm=74) CAN be only one Если вы конечно скрытанат гугла и не выражаешь сурубо свое личное... 1.13,ойой, 10:42, 28/02/2018 [ ответить ] [ смотреть все ] +2  $\pm$  / - Я правильно понял, что новость касается только удостоверяющих центров, которые вы[пускают](/cgi-bin/openforum/vsluhboard.cgi?az=show_thread&om=113684&forum=vsluhforumID3&omm=74) сертификаты, и они сами будут информировать CT о выпусках? Т[.е. ко](/openforum/vsluhforumID3/113684.html#13)н[ечног](/~%CF%CA%CF%CA)о владельца сертиф[иката это](/cgi-bin/openforum/vsluhboard.cgi?az=post&om=113684&forum=vsluhforumID3&omm=13) м[ало должно во](/openforum/vsluhforumID3/113684.html#13)лнов[ать?](#) 2.15 , тоже Аноним , 11:04, 28/02/2018 [  $\hat{\mathbf{C}}$  ) [ ответить до полно полно полно полно полно полно полно полно полно полно полно полно полно полно полно полно по<br>В дости с полно полно полно полно полно полно полно полно полно полно полно полно полно полно полно полно полн смотреть все доставляет на полности в собственности и полности в собственности и полности и полности и полност [п](#13)оказать ветку до него в том не только на политической событь не только на политической событь не только на по  $\pm$  /  $\pm$  /  $\pm$ – [Да, пока все ид](#)ет, как весдну межкот бюддну мано, что теперь для подделки кождатинфиката н... [п](#)оказать ветку 3.34 , Вилим , 12:49, 2[8/02/2018](/cgi-bin/openforum/vsluhboard.cgi?az=show_thread&om=113684&forum=vsluhforumID3&omm=15) | С. 11 [ответить](#) до полно полно полно полно полно полно полно полно полно полно полно полно полно полно полно полно по<br>В дости с полно полно полно полно полно полно полно полно полно полно полно полно полно полно полно полно полн смотреть все достаточность и на полно только и на полно только и на полно только и на полно только и на полно  $\pm$  /  $\pm$  /  $\pm$ [–](/cgi-bin/openforum/vsluhboard.cgi?az=post&om=113684&forum=vsluhforumID3&omm=34) [Публичный ло](/openforum/vsluhforumID3/113684.html#34)г нужен веселия блокировки выпуска сертификата от именна другуго СА, ...  $4.38$ ,  $4.38$ ,  $4.38$ [о](#)тветить до полно полно полно полно полно полно полно полно полно полно полно полно полно полно полно полно по<br>В дости с полно полно полно полно полно полно полно полно полно полно полно полно полно полно полно полно полн смотреть все достаточность в собстановки с произведения и собстановки с произведения и собстановки с произведе  $\pm$  /  $\pm$  /  $\pm$ [–](/cgi-bin/openforum/vsluhboard.cgi?az=post&om=113684&forum=vsluhforumID3&omm=38) [Что не как не](/openforum/vsluhforumID3/113684.html#38) помешае в етому с СА что выдал ваш сертификат, распространять ]его поба...  $5.50$ ,  $\frac{\text{A}}{\text{A}}$ , 15:03, 28/02/2018  $\begin{bmatrix} 0 & 1 \end{bmatrix}$ [о](#)тветить до полно полно полно полно полно полно полно полно полно полно полно полно полно полно полно полно по<br>В дости с полно полно полно полно полно полно полно полно полно полно полно полно полно полно полно полно полн

```
27.02.18 22:57 -
```
Автор Автор Автор Автор Автор Автор Автор Автор Автор Автор Автор Автор Автор Автор Автор Автор Автор Автор Ав<br>Автор Автор Автор Автор Автор Автор Автор Автор Автор Автор Автор Автор Автор Автор Автор Автор Автор Автор Ав

смотреть все достаточность и на полно только и на полно только и на полно только и на полно только и на полно

 $\pm$  /  $\pm$  /  $\pm$ 

– [Побайтовые к](/openforum/vsluhforumID3/113684.html#50)опии даже сейчастнождытне может распространять Приватаный ключ серти...

```
5.68, Тузя, 18:14, 28/02/2018 [\Delta] [ ответить ] [ смотреть все ] -1 + / -А какое
отношение инфраструктура PKI имеет к понятию безопасность Когда незнако... 
весь текст скрыт
\overline{[}
```
[пока](/openforum/vsluhforumID3/113684.html#68)з[ать](/~%F4%D5%DA%D1)

]  $6.76$ 

аноним , 21:36, 28/02/2018 года и стать совмещение и стать совмещение и стать совмещение и стать совмещение и

 $\frac{1}{\sqrt{2}}$ 

[отве](/openforum/vsluhforumID3/113684.html#76)тить до полно полно полно полно полно полно полно полно полно полно полно полно полно полно полно полно по<br>В дости с полно полно полно полно полно полно полно полно полно полно полно полно полно полно полно полно полн

[смотрет](/~%E1%CE%CF%CE%C9%CD)ь все  $\overline{a}$  [[]  $\overline{b}$  []  $\overline{c}$  [[]  $\overline{c}$  [[]  $\overline{c}$  [[]  $\overline{c}$  [[]  $\overline{c}$  [[]  $\overline{c}$  [[]  $\overline{c}$  [[]  $\overline{c}$  [[]  $\overline{c}$  [[]  $\overline{c}$  [[]  $\overline{c}$  [[]  $\overline{c}$  [[]  $\overline{c}$  [[]  $\overline{c}$  [[] и и подератору и поставление и поставление и поставление и поставление и поставление и поставление и поставлен

 $\pm$  /  $\pm$  /  $\pm$ 

–

 [> не отличает](/cgi-bin/openforum/vsluhboard.cgi?az=to_moderator&forum=vsluhforumID3&om=113684&omm=76) туалетную бумагу "страховай полис" от криптографических гарантий

**[6](#).80** , Crazy Alex , 00:14, 01/03/2018 [ ^ ] [ ответить ] [ смотреть все ] [ к модератору ] + / –

В большинстве случаев (в интернете) вообще наплевать, какое там лицо или совсем [даже](/openforum/vsluhforumID3/113684.html#80) [морда. А ва](/~Crazy%20Alex)жно:

[1\)](#) чтобы ты в следующий раз общалс[я](#68) с т[ем же лиц](/cgi-bin/openforum/vsluhboard.cgi?az=post&om=113684&forum=vsluhforumID3&omm=80)о[м](/openforum/vsluhforumID3/113684.html#80) 

2) чтобы, придя по ссылке, о которой где-то в доверенном источнике узнал, ты попал именно туда, а не к левому дяде

3) чтобы ваш обмен данными не подменил левый хрен.

Причём всё это не на уровне "шпионских игр", а вполне себе обычных задач - пообщаться со знакомыми, купить что-то в интернет-магазине и оплатить покупку, оставить резюме у потенциального работодателя и так далее.

Вот PKI/TLS всё это отлично обеспечивает.

<u>5.73, нах</u>, 19:23, 28/02/2018 [<sup>^</sup>] [ ответить ] [ смотреть все ] +1  $\pm/$  - > Что не как не помешает тому СА что выдал ваш сертификат, распространять > его побайтовые копии копии среди третьих лиц.

[вы бы](/openforum/vsluhforumID3/113684.html#73) э[то..](/~%CE%C1%C8). хоть википедию бы [п](#38)о[читали, чт](/cgi-bin/openforum/vsluhboard.cgi?az=post&om=113684&forum=vsluhforumID3&omm=73)о-[ли.](/openforum/vsluhforumID3/113684.html#73) 

Автор:

Побайтовая копия и так выдается каждому юзеру, посетившему твой сайт. Но вместе с ней выдается кое-что еще, и CA в этом никак не участвует.

> Само наличие СА, ака третьей стороны, которой все должны доверять по умолчанию, > является профанацией понятия безопасность.

профанацией являются попытки делать выводы, не разбираясь в предмете. CA не отвечает за безопасность твоего соединения. CA только подтверждает тот факт, что сертификат, предъявленный той стороной, подлинный, и выдан более-менее тому человеку, которому на момент выдачи принадлежал сайт. А не тов.майор посередке сам себе его выдал специально ради тебя.

2.71, нах, 19:13, 28/02/2018 [ $\triangle$ ] [ ответить ] [ смотреть все ] [ показать ветку ]  $-1 \pm \angle$ > Т.е. конечного владельца сертификата это мало должно волновать?

[да, он](/openforum/vsluhforumID3/113684.html#71) [прос](/~%CE%C1%C8)то получит письмо [ща](#13)ст[ья пример](/cgi-bin/openforum/vsluhboard.cgi?az=post&om=113684&forum=vsluhforumID3&omm=71)н[о такого содер](/openforum/vsluhforumID3/113684.html#71)[жания:](#)  бла-бла-бла, despite our best efforts твой сертификат продлению не подлежит, а че[ре](#)з пол-года и вовсе автоматически превратится в тыкву, вместе с CA его выдавшим, экипаж желает тебе приятного полета.

И идет подключать троянский скрипт для letsencrypt. Совершенно случайно именно в этот момент научившийся wildcard.

 1.19 , Аноним , 11:14, 28/02/2018 [ ответить ] [ смотреть все ] –4 + / – Вроде только к сертификатам привыкли Буквально пару лет назад у юзверей-сайтошл... весь текст скрыт

```
[
показать
]
2.36ан <mark>Аноним</mark> , 13:00, 28:00, 28:00, 28:00, 28:00, 28:00, 28:00, 28:00, 28:00, 28:00, 28:00, 28:00, 28:00, 28:00, 28
\frac{1}{\sqrt{2}}ответить до полно полно полно полно полно полно полно полно полно полно полно полно полно полно полно полно по<br>В дости с полно полно полно полно полно полно полно полно полно полно полно полно полно полно полно полно полн
смотреть все доставляет на полности в собственности и полности в собственности и полности и полности и полност
```
[п](#19)оказать ветку до него в том не только на политической событь не только на политической событь не только на по

```
\pm / \pm / \pm / \pm / \pm / \pm / \pm / \pm / \pm / \pm / \pm / \pm / \pm / \pm / \pm / \pm / \pm / \pm / \pm / \pm / \pm / \pm / \pm / \pm / \pm / \pm / \pm / \pm / \pm / \pm / \pm / \pm–
```
 [Все быстро, ре](#)шительно сочуствуем туповатым юзверям-сайтошлепам.

Автор:

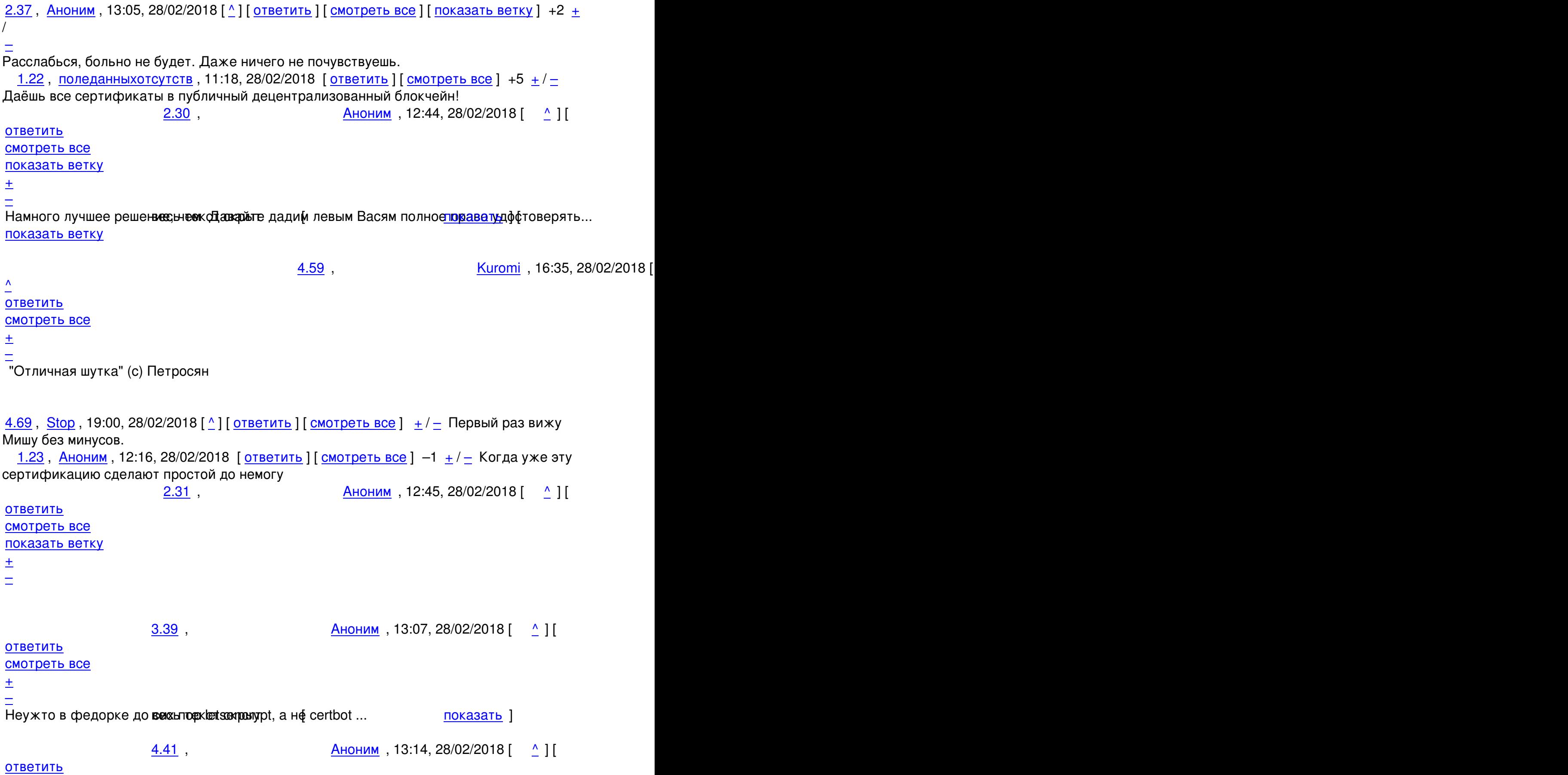

```
27.02.18 22:57 -
```
[то](#)же не накосячили?

[–](/openforum/vsluhforumID3/113684.html#40)

Автор Автор Автор Автор Автор Автор Автор Автор Автор Автор Автор Автор Автор Автор Автор Автор Автор Автор Ав<br>Автор Автор Автор Автор Автор Автор Автор Автор Автор Автор Автор Автор Автор Автор Автор Автор Автор Автор Ав

```
смотреть все достаточность в собстановки с произведения и собстановки с произведения и собстановки с произведе
\pm / \pm / \pm / \pm / \pm / \pm / \pm / \pm / \pm / \pm / \pm / \pm / \pm / \pm / \pm / \pm / \pm / \pm / \pm / \pm / \pm / \pm / \pm / \pm / \pm / \pm / \pm / \pm / \pm / \pm / \pm / \pm–
code dnf provides letsenery unterection to 21 1-1 fc27 noarch code ... показать ]
  Аноним, 12:37, 28/02/2018 [ ответить ] [ смотреть все ] +/-кстати блокчейн
это похоже как раз для этого отлично подойдет, а вот для денег о... 
весь текст скрыт
\overline{a}показать
]
1.35
, 
X4asd
, 12:50, 28/02/2018 [
ответить
\overline{\phantom{a}}смотреть все
]  
\pm/
–
а потом когда логирующих серверов тоже образуется челая куча -- они придумают ещё
один серер с цифровой подписью который будет проверять что логирующие серверы
```
то есть -- не проще ли тогда было бы -- наоборот -- удалить все CA-центры кроме например одного.

вместо придумывания очередной контролирующей сущности?

2.40 , Сливария и Саноним , 13:10, 28/02/2018 [  $\land$  ] [ ответить до полно полно полно полно полно полно полно полно полно полно полно полно полно полно полно полно по<br>В дости с полно полно полно полно полно полно полно полно полно полно полно полно полно полно полно полно полн смотреть все доставляет на полно полно полно полно полно полно полно полно полно полно полно полно полно полно показать ветку до него в союз в союз в союз в союз в союз в союз в союз в союз в союз в союз в союз в союз в с  $\pm$  /  $\pm$  /  $\pm$ 

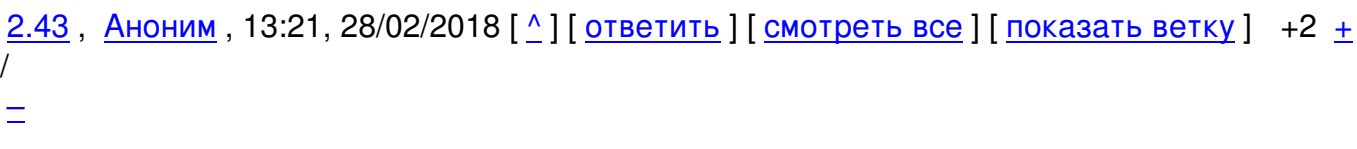

```
ЦА не нужны Нужно как в ssh, если что-то поменялось при подключении сразу сообщ... 
весь текст скрыт
\Gammaпоказать
\overline{\phantom{a}}показать ветку
]
2.72
, 
нах
, 19:15, 28/02/2018 [
\boldsymbol{\Lambda}] [
ответить
\overline{\phantom{a}}смотреть все
\prodпоказать ветку
]  
 \pm/
 –
> то есть -- не проще ли тогда было бы -- наоборот -- 
> удалить все CA-центры кроме например одного.
```
[пр](#)инадлежащего гуглю. Именно над этим и работаем.

> вместо придумывания очередной контролирующей сущности?

это временная подпорка.

```
1.44, Аноним, 13:22, 28/02/2018 [ ответить ] [ смотреть все ] +/-Очередной
велосипед по захвату власти над сертификатами Как по мне возможность ... 
весь текст скрыт
[
```

```
показать
]
```

```
1.46
```

```
, 
никто
, 13:42, 28/02/2018 [
```
Автор Автор Автор Автор Автор Автор Автор Автор Автор Автор Автор Автор Автор Автор Автор Автор Автор Автор Ав<br>Автор Автор Автор Автор Автор Автор Автор Автор Автор Автор Автор Автор Автор Автор Автор Автор Автор Автор Ав 27.02.18 22:57 -

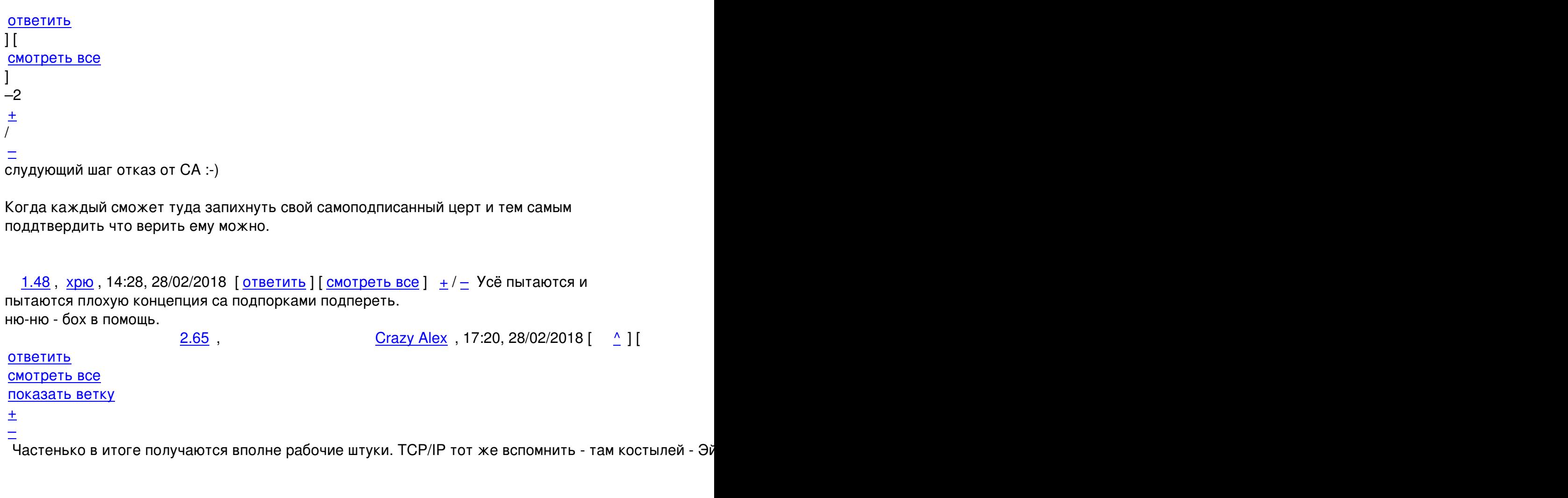

**3.83**, Майнер , 07:10, 01/03/2018 [  $\triangle$  ] [

ответить до полно полно полно полно полно полно полно полно полно полно полно полно полно полно полно полно по<br>В дости с полно полно полно полно полно полно полно полно полно полно полно полно полно полно полно полно полн смотреть все  $\overline{a}$  [[]  $\overline{b}$  [[]  $\overline{c}$  [[]  $\overline{c}$  [[]  $\overline{c}$  [[]  $\overline{c}$  [[]  $\overline{c}$  [[]  $\overline{c}$  [[]  $\overline{c}$  [[]  $\overline{c}$  [[]  $\overline{c}$  [[]  $\overline{c}$  [[]  $\overline{c}$  [[]  $\overline{c}$  [[]  $\overline{c}$  [[]  $\overline{c}$  [[] и и подератору и поставление и поставление и поставление и поставление и поставление и поставление и поставлен<br>В соответство и поставление и поставление и поставление и поставление и поставление и поставление и поставлени  $\pm$  /  $\pm$  /  $\pm$ –

 [Просто роуте](/cgi-bin/openforum/vsluhboard.cgi?az=to_moderator&forum=vsluhforumID3&om=113684&omm=83)ры не умеют в SCTP...

1.75,Аноним, 21:33, 28/02/2018 [ ответить ] [ смотреть все ] [ к модератору ] +1  $\pm$  /

– И это правильно Надеюсь можно будет внести УЦ в исключения ... в[есь т](/openforum/vsluhforumID3/113684.html#75)е[кст скры](/~%E1%CE%CF%CE%C9%CD)т  $\Gamma$ показать

```
]
```
# **[1.82](/cgi-bin/openforum/vsluhboard.cgi?az=show_thread&om=113684&forum=vsluhforumID3&omm=75)**

, Аноним

Автор: 27.02.18 22:57 -

```
, 01:41, 01/03/2018 [
ответить
\prodсмотреть все
\mathbf{I} \mathbf{I}к модератору
]  
 \pm/
\equivМы конечно рады за компнию Гугль, что они в своём собственнном ЦА выписали себе ... 
весь текст скрыт
[
показать
]
```
**[Read mor](/cgi-bin/openforum/vsluhboard.cgi?az=show_thread&om=113684&forum=vsluhforumID3&omm=82)e** http://www.opennet.ru/opennews/art.shtml?num=48159